фио: Загвоздина Любовь Бенриховна терство образования и науки Челябинской области должность: Директор и интититетеретного серевования и науки технолитекой области<br><sub>Дата подписа ВТОМНАЯ</sub> некоммерческая организация профессионального образования «Челябинский колледж Комитент» 8ea9eca0be4f6fdd53da06ef676b3f826e1460ebпо «Челябинский колледж Комитент») Дата подписания: 09.09.2022 13:59.25 Уникальный программный ключ:

## **РАБОЧАЯ ПРОГРАММА ПРОФЕССИОНАЛЬНОГО МОДУЛЯ ПМ.02 ОРГАНИЗАЦИЯ СЕТЕВОГО АДМИНИСТРИРОВАНИЯ**

Специальность: 09.02.06 Сетевое и системное администрирование. Квалификация выпускника: Сетевой и системный администратор

Рабочая программа профессионального модуля ПМ.02 Организация сетевого администрирования разработана на основе федерального государственного образовательного стандарта среднего профессионального образования по специальности 09.02.06 Сетевое и системное администрирование (Приказ Министерства образования и науки РФ от 9 декабря 2016 г. N 1548).

Рабочая программа рассмотрена и одобрена на заседании цикловой методической комиссии дисциплин информационных технологий, протокол № 10 от 27.05.2022 г.

Автор-составитель: Насибуллин Д.Р.

Согласовано с представителем работодателя:

Отдел автоматизированных систем Управления ГБУЗ №3, глава отдела

 $\mathcal{L}/\mathcal{L}$ 

О.Г. Романико

#### **1.1. Место профессионального модуля в структуре образовательной программы**

Профессиональный модуль ПМ.02 Организация сетевого администрирования является обязательной частью профессионального цикла образовательной программы специальности 09.02.06 Сетевое и системное администрирование.

#### **1.2. Цель и планируемые результаты освоения профессионального модуля:**

В результате освоения профессионального модуля ПМ.02 Организация сетевого администрирования обучающийся должен:

#### *иметь практический опыт:*

- установке, настройке и сопровождении, контроле использования сервера и рабочих станций для безопасной передачи информации;

#### *уметь:*

- администрировать локальные вычислительные сети;

- принимать меры по устранению возможных сбоев;

- обеспечивать защиту при подключении к информационно-телекоммуникационной сети "Интернет".

#### *знать:*

- основные направления администрирования компьютерных сетей;

- утилиты, функции, удаленное управление сервером;

- технологию безопасности, протоколов авторизации, конфиденциальности и безопасности при работе с сетевыми ресурсами.

Результатом освоения программы профессионального модуля является овладение обучающимися видом профессиональной деятельности (ВПД) - Организация сетевого администрирования, в том числе общими (ОК) и профессиональными (ПК) компетенциями: *Общие компетенции (ОК):*

ОК 01. Выбирать способы решения задач профессиональной деятельности, применительно к различным контекстам.

ОК 02. Осуществлять поиск, анализ и интерпретацию информации, необходимой для выполнения задач профессиональной деятельности.

ОК 03. Планировать и реализовывать собственное профессиональное и личностное развитие.

ОК 04. Работать в коллективе и команде, эффективно взаимодействовать с коллегами, руководством, клиентами.

ОК 05. Осуществлять устную и письменную коммуникацию на государственном языке с учетом особенностей социального и культурного контекста.

ОК 06. Проявлять гражданско-патриотическую позицию, демонстрировать осознанное поведение на основе традиционных общечеловеческих ценностей, применять стандарты антикоррупционного поведения.

ОК 07. Содействовать сохранению окружающей среды, ресурсосбережению, эффективно действовать в чрезвычайных ситуациях.

ОК 08. Использовать средства физической культуры для сохранения и укрепления здоровья в процессе профессиональной деятельности и поддержания необходимого уровня физической подготовленности.

ОК 09. Использовать информационные технологии в профессиональной деятельности.

ОК 10. Пользоваться профессиональной документацией на государственном и иностранном языках.

ОК 11. Использовать знания по финансовой грамотности, планировать предпринимательскую деятельность в профессиональной сфере.

*Профессиональные компетенции (ПК):*

ПК 2.1. Администрировать локальные вычислительные сети и принимать меры по устранению возможных сбоев.

ПК 2.2. Администрировать сетевые ресурсы в информационных системах.

ПК 2.3. Обеспечивать сбор данных для анализа использования и функционирования программно-технических средств компьютерных сетей.

ПК 2.4. Взаимодействовать со специалистами смежного профиля при разработке методов, средств и технологий применения объектов профессиональной деятельности.

# **2. СТРУКТУРА И СОДЕРЖАНИЕ ПРОФЕССИОНАЛЬНОГО МОДУЛЯ**

### **2.1. Структура профессионального модуля ПМ.02 Организация сетевого администрирования**

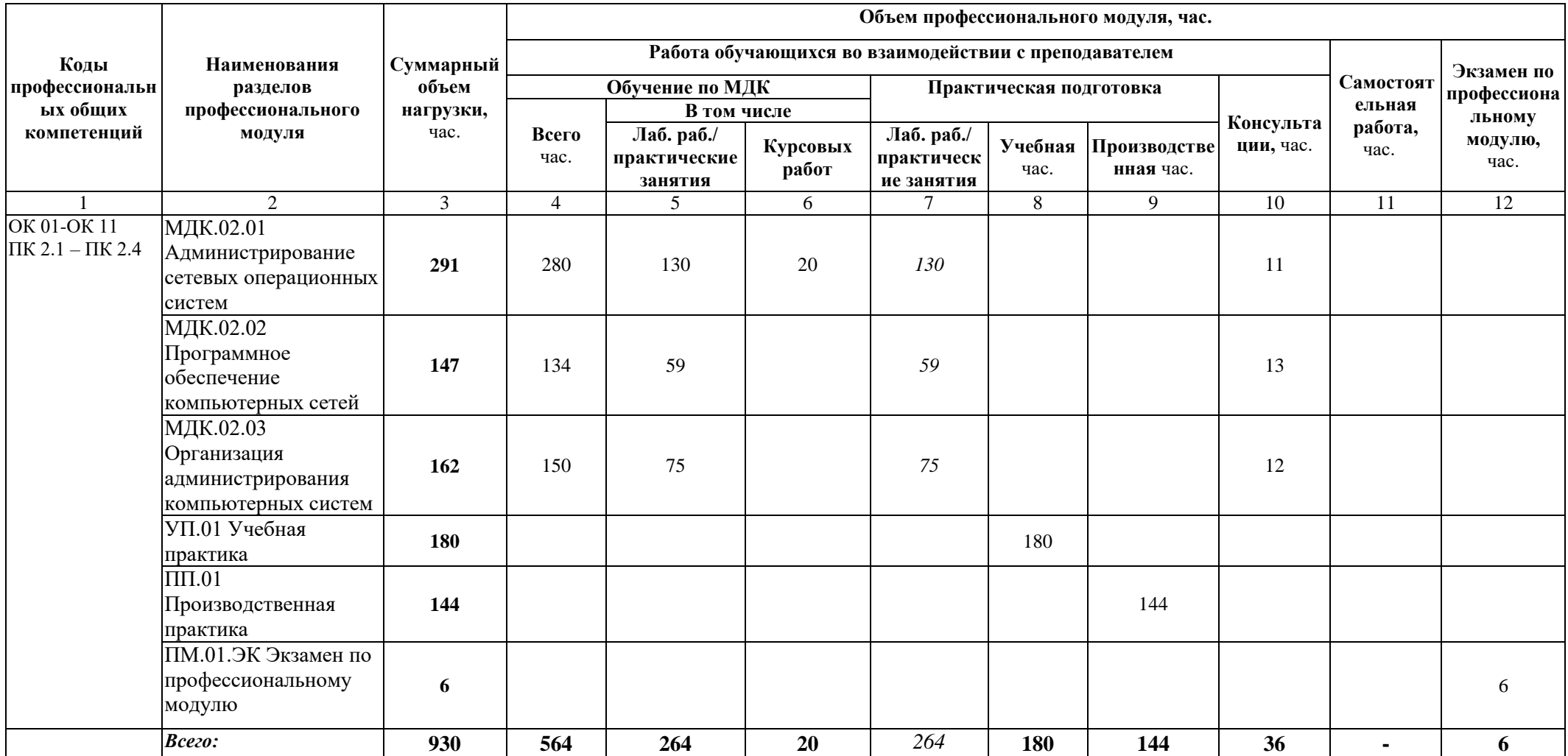

6

## **2.2. Содержание обучения по профессиональному модулю ПМ.02 Организация сетевого администрирования**

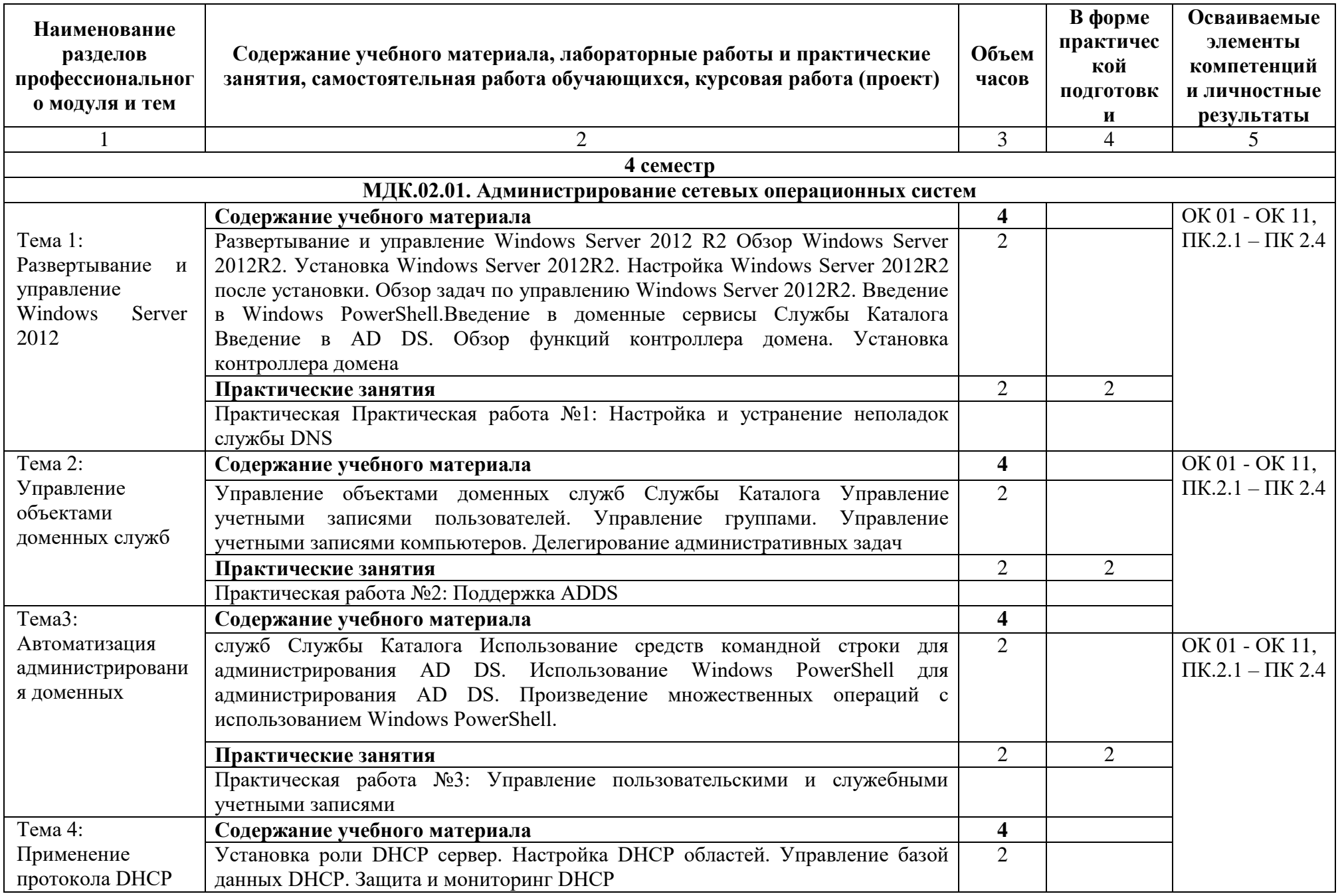

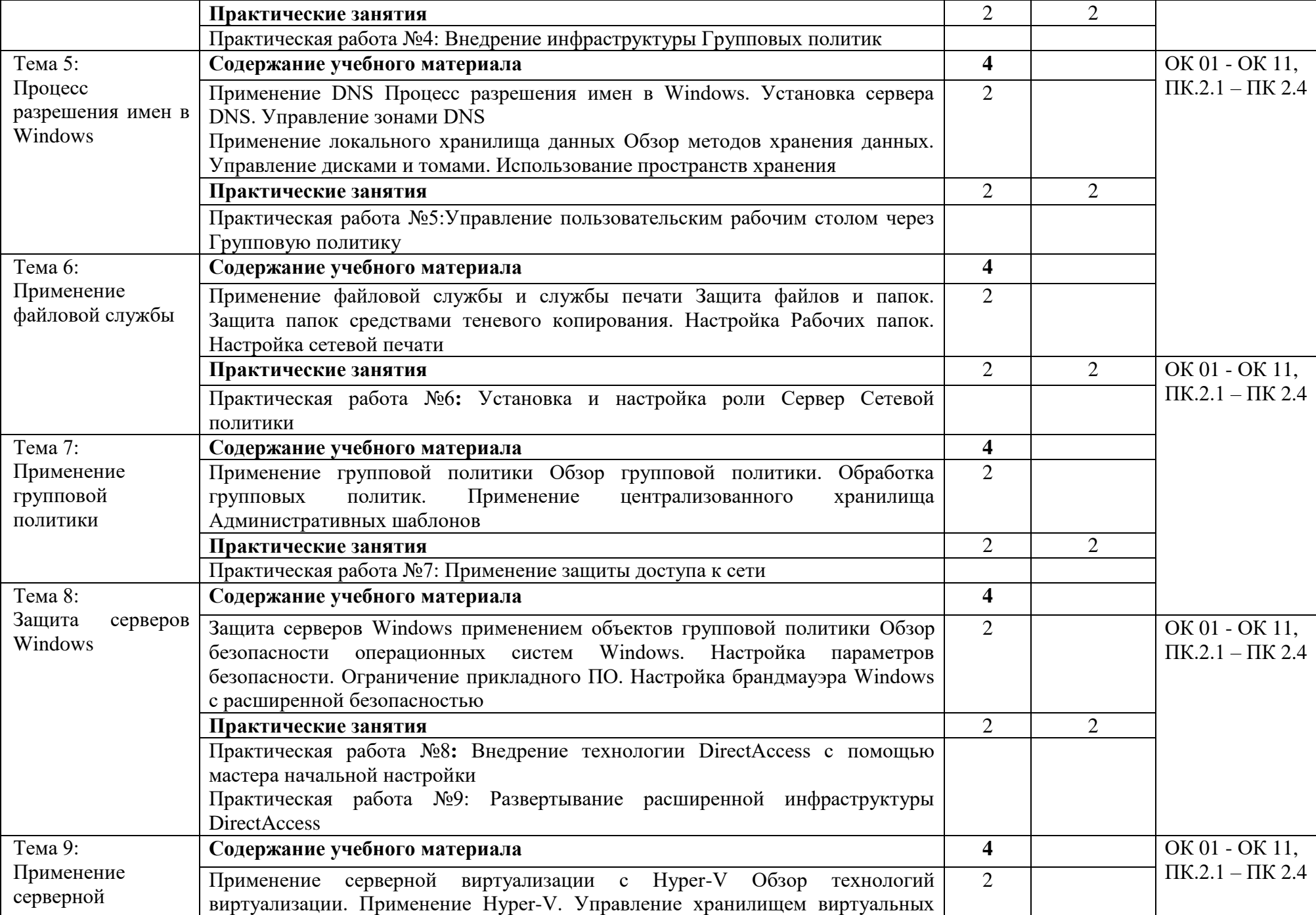

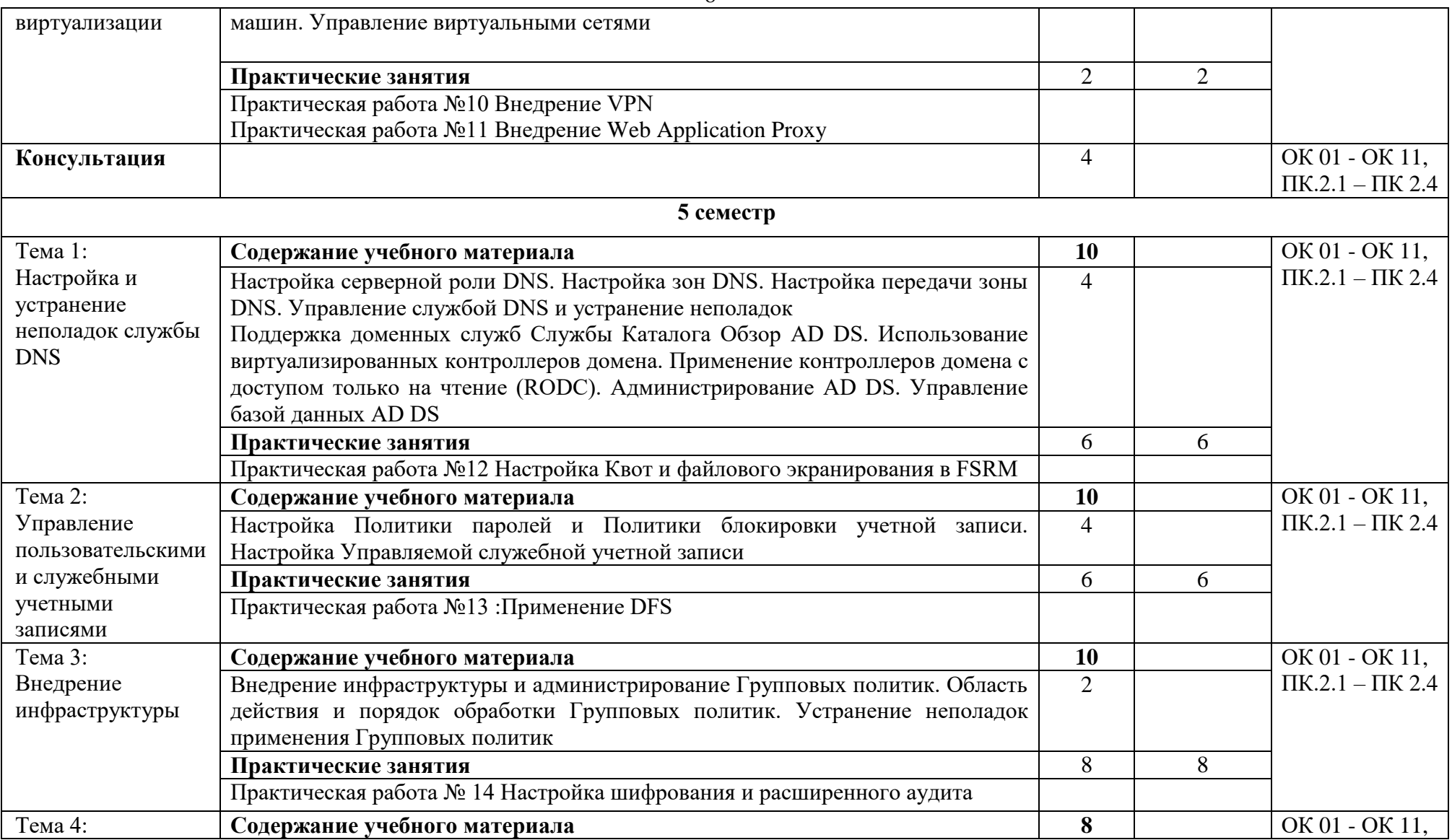

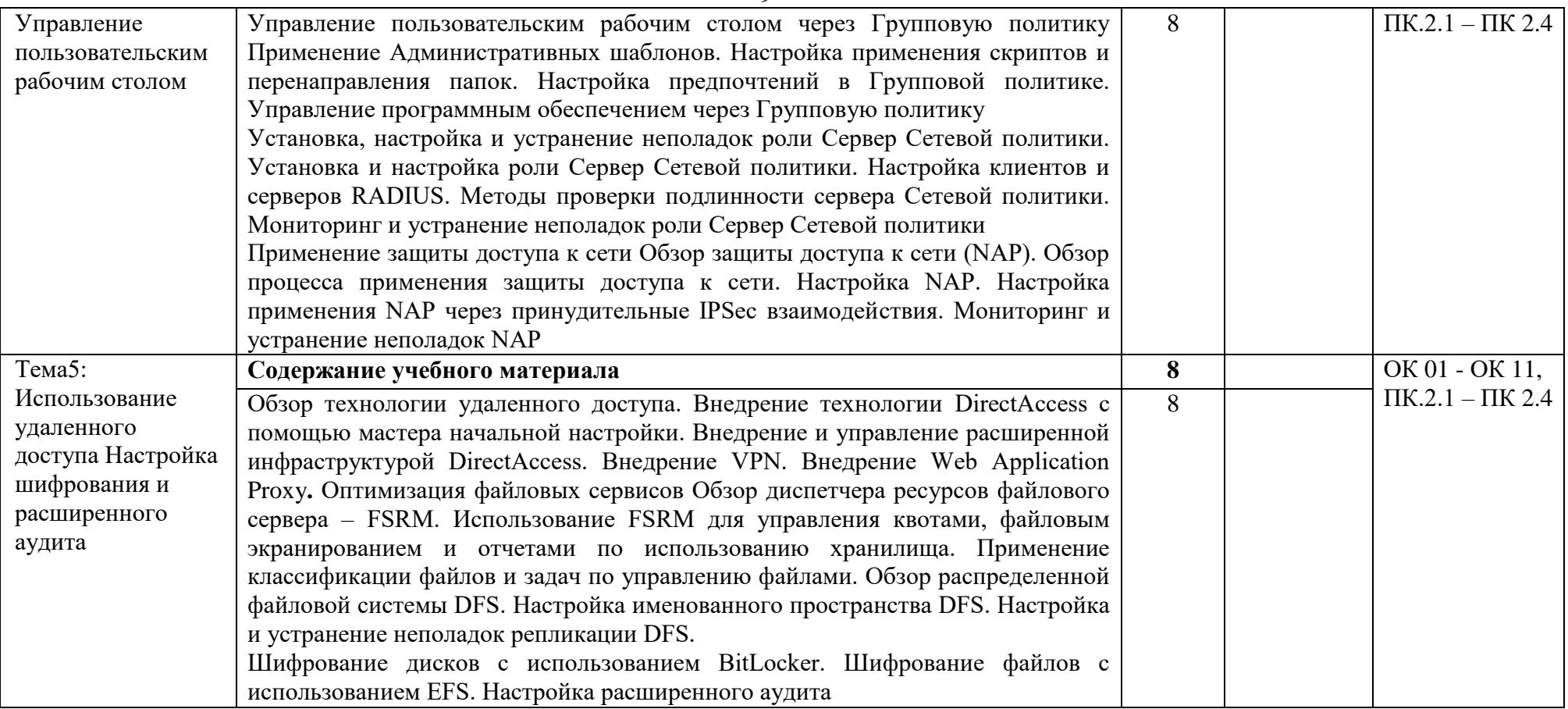

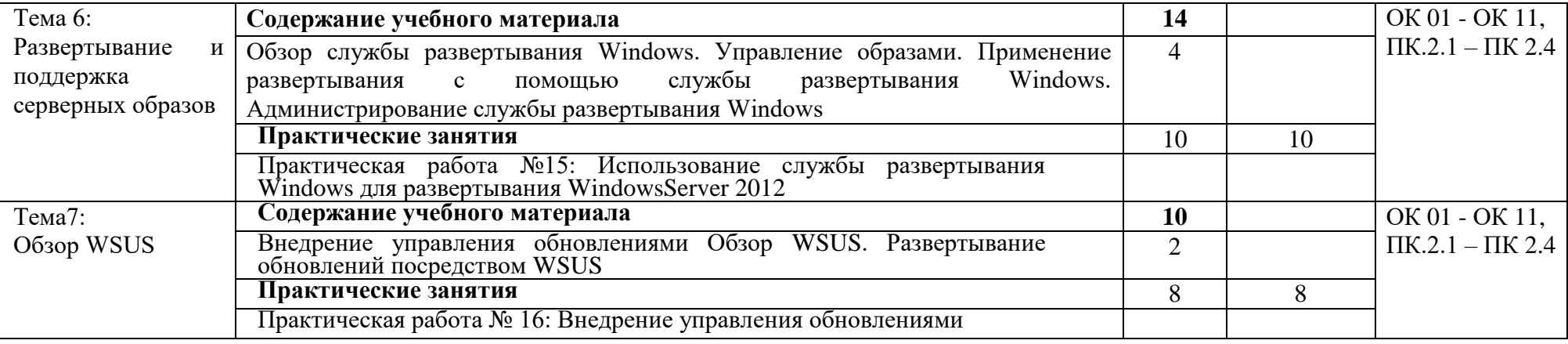

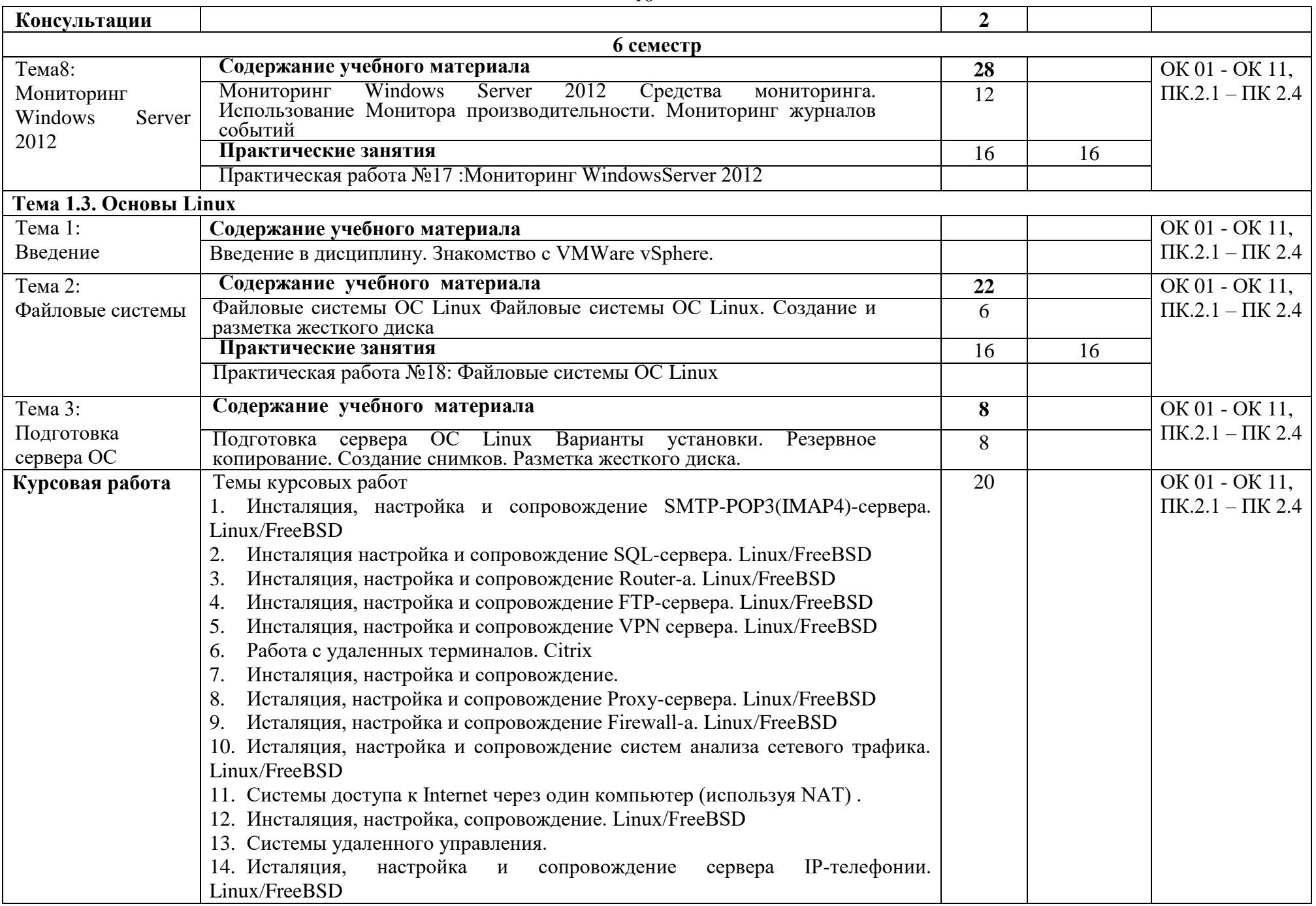

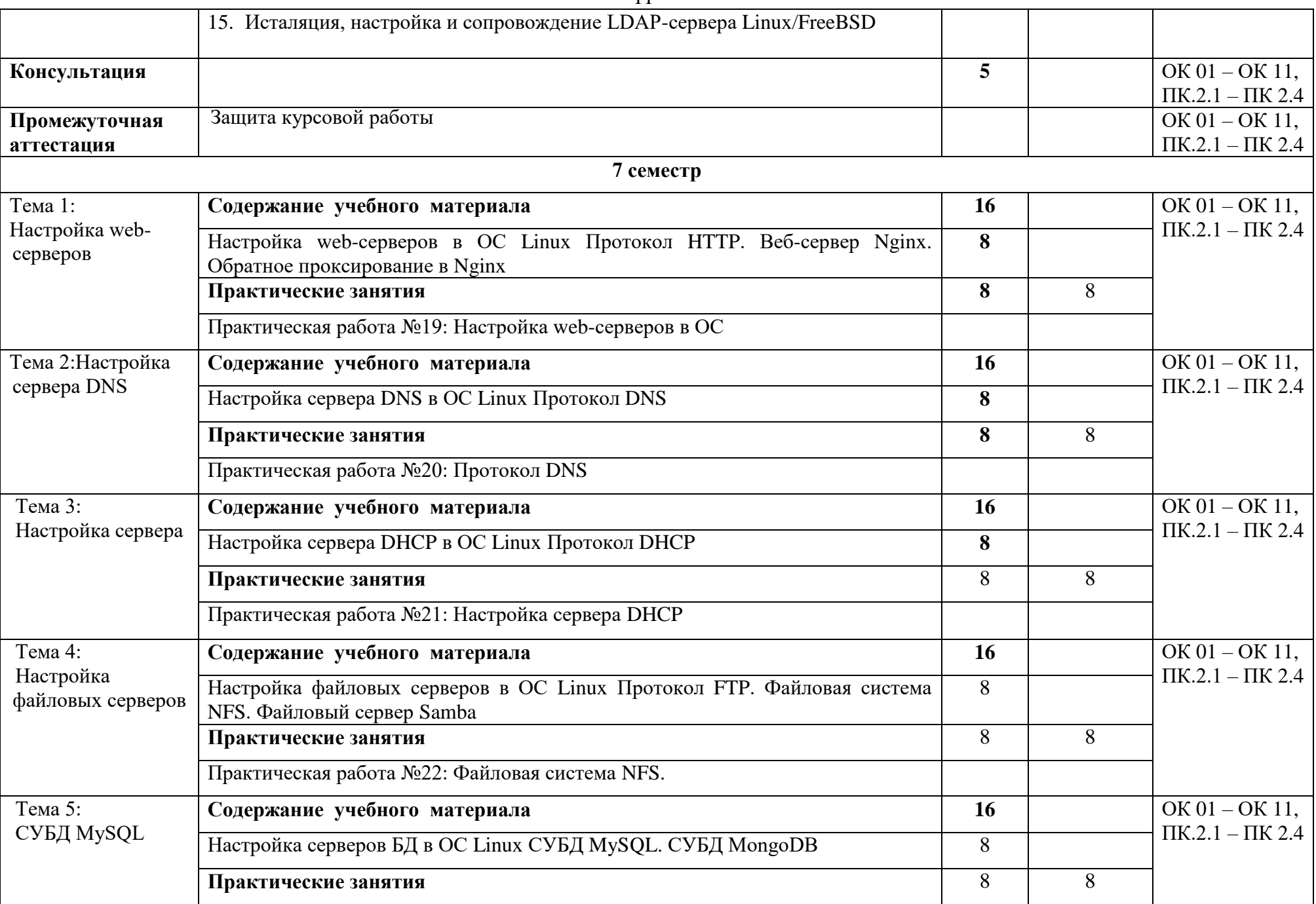

![](_page_11_Picture_278.jpeg)

![](_page_12_Picture_252.jpeg)

![](_page_13_Picture_339.jpeg)

![](_page_14_Picture_237.jpeg)

![](_page_15_Picture_301.jpeg)

![](_page_16_Picture_287.jpeg)

![](_page_17_Picture_294.jpeg)

![](_page_18_Picture_326.jpeg)

![](_page_19_Picture_304.jpeg)

![](_page_20_Picture_267.jpeg)

![](_page_21_Picture_320.jpeg)

![](_page_22_Picture_110.jpeg)

#### **3. Условия реализации профессионального модуля**

#### **3.1. Требования к минимальному материально-техническому обеспечению**

Для реализации программы дисциплины должно быть предусмотрено следующее специальное помещение**: Лаборатория организации и принципов построения компьютерных систем.** Помещение кабинета должно соответствовать требованиям Санитарно-эпидемиологических правил и нормативов, оснащено типовым оборудованием, в том числе специализированной учебной мебелью и средствами обучения, необходимыми для выполнения требований к уровню подготовки обучающихся.

**Лаборатория организации и принципов построения компьютерных систем** *Оборудование учебного кабинета:*

Парты (2-х местная)

Стулья

Стол преподавателя

Стул преподавателя

Компьютеры

Доска меловая

Лаборатория организации и принципов построения компьютерных систем обеспечена необходимым комплектом лицензионного программного обеспечения

#### **Библиотека, читальный зал с выходом в Интернет**

*Материальное оснащение, компьютерное и интерактивное оборудование:*

Автоматизированное рабочее место библиотекаря

Автоматизированное рабочее место читателей

Автоматизированное рабочее место для лиц с ОВЗ

Принтер

Сканер

Стеллажи для книг

Кафедра

Выставочный стеллаж

Каталожный шкафа

Посадочные места (столы и стулья для самостоятельной работы)

#### **Помещение для самостоятельной работы**

*Материальное оснащение, компьютерное и интерактивное оборудование:*

Автоматизированные рабочие места обучающихся

Парты (2-х местные)

#### Стулья

Автоматизированные рабочие места обеспечены доступом в электронную информационнообразовательную среду АНОПО «Челябинский колледж Комитент», с выходом в информационно-коммуникационную сеть «Интернет».

#### **3.2. Информационное обеспечение обучения**

#### *Основная литература*:

1. Голицына, О. Л. Основы алгоритмизации и программирования : учебное пособие / О.Л. Голицына, И.И. Попов. — 4-е изд., испр. и доп. — М.: ФОРУМ : ИНФРА-М, 2020. — 431 с. Текст : электронный. - URL: https://new.znanium.com/catalog/product/1072040

2. Голицына, О. Л. Программное обеспечение: Учебное пособие / О.Л. Голицына, Т.Л. Партыка, И.И. Попов. - 3-e изд., перераб.и доп. - М. : Форум, 2010. - 448 с.: ил.; . - Текст 21 : электронный. - URL: https://new.znanium.com/catalog/product/201030

3. Олифер, В. Г.Компьютерные сети. Принципы, технологии, протоколы : учеб. пособие для студентов вузов / В. Г. Олифер, Н. А. Олифер. - 4-е изд. - СПб. : Питер, 2015.

4. Организация сетевого администрирования: Учебник / А.И. Баранчиков, П.А. Баранчиков, А.Ю. Громов, О.А. Ломтева. — Москва: КУРС: ИНФРА-М, 2020. — 384 с. - ISBN 978-5-16- 104348-6. - Текст : электронный. - URL: https://new.znanium.com/catalog/product/1069157

5. Таненбаум, Э. Современные операционные системы / Э. Таненбаум, Г. Бос ; [пер. с англ.: А. Леонтьевой, М. Малышевой, Н. Вильчинского]. - 4-е изд. - СПб. : Питер,2017. *Дополнительная литература* :

1. Баранчиков, А. И. Организация сетевого администрирования : учебник для [образоват. учреждений СПО] / А. И. Баранчиков, П. А. Баранчиков, А. Ю. Громов. - М, : Академия, 2017.

2. Батаев А. В. Операционные системы и среды : учебник [для СПО] / А. В. Батаев, Н. Ю. Налютин, С. В. Синицын. - 3-е изд., стереотип. - М. : Академия, 2016.

3. Гниденко, И. Г. Технология разработки программного обеспечения : учебное пособие для среднего профессионального образования / И. Г. Гниденко, Ф. Ф. Павлов, Д. Ю. Федоров. — М. : Юрайт, 2019. — 235 с. — Текст : электронный // ЭБС Юрайт [сайт]. — URL: https://urait.ru/bcode/438444

4. Мартишин, С. А. Базы данных: Работа с распределенными базами данных и файловыми системами на примере MongoDB и HDFS с использованием Node.js, Express.js, Apache Spark и Scala : учебное пособие / С.А. Мартишин, В.Л. Симонов, М.В. Храпченко. — М.: ИНФРА-М, 2020. — 235 с. + Доп. материалы [Электронный ресурс]. — Текст : электронный. - URL: https://new.znanium.com/catalog/product/1044630

#### **4. Контроль и оценка результатов освоения профессионального модуля**

![](_page_24_Picture_355.jpeg)

![](_page_25_Picture_0.jpeg)